## Applications Programming

Repetition (Loop) Statement - 3 Nested Loop Statement

# Nested Loop Concept

- A loop statement (any loop type) is called nested loop if at least one of the statements in its loop body is a loop statement.
- The inner loop must be enclosed completely inside the outer loop.
- Loops can be nested as many levels as needed.
- Too many levels of nested loop will make reading/understanding the semantics of the statement too difficult, thus make debugging and maintaining the program difficult.
- Write a nested loop only if the program logic demands that a nested loop is necessary.

## An example

- Display a multiplication table of 12x12
- its variations
	- left-bottom half
	- upper right half

### code of the example

```
Sub MultiplciationTable 
   Dim row As Integer 
   Dim col As Integer 
  row = 1Do While row \leq 12
     col = 1Do While col \leq 12Cells(row, col) = row * col
       col = col + 1 Loop 
     row = row +1 Loop 
End Sub
```
Sub MultiplciationTable Dim row As Integer Dim col As Integer For row  $= 1$  To 12 For  $col = 1$  To 12  $Cells(row, col) = row * col$  Next col Next row End Sub

#### Control Flow Graph

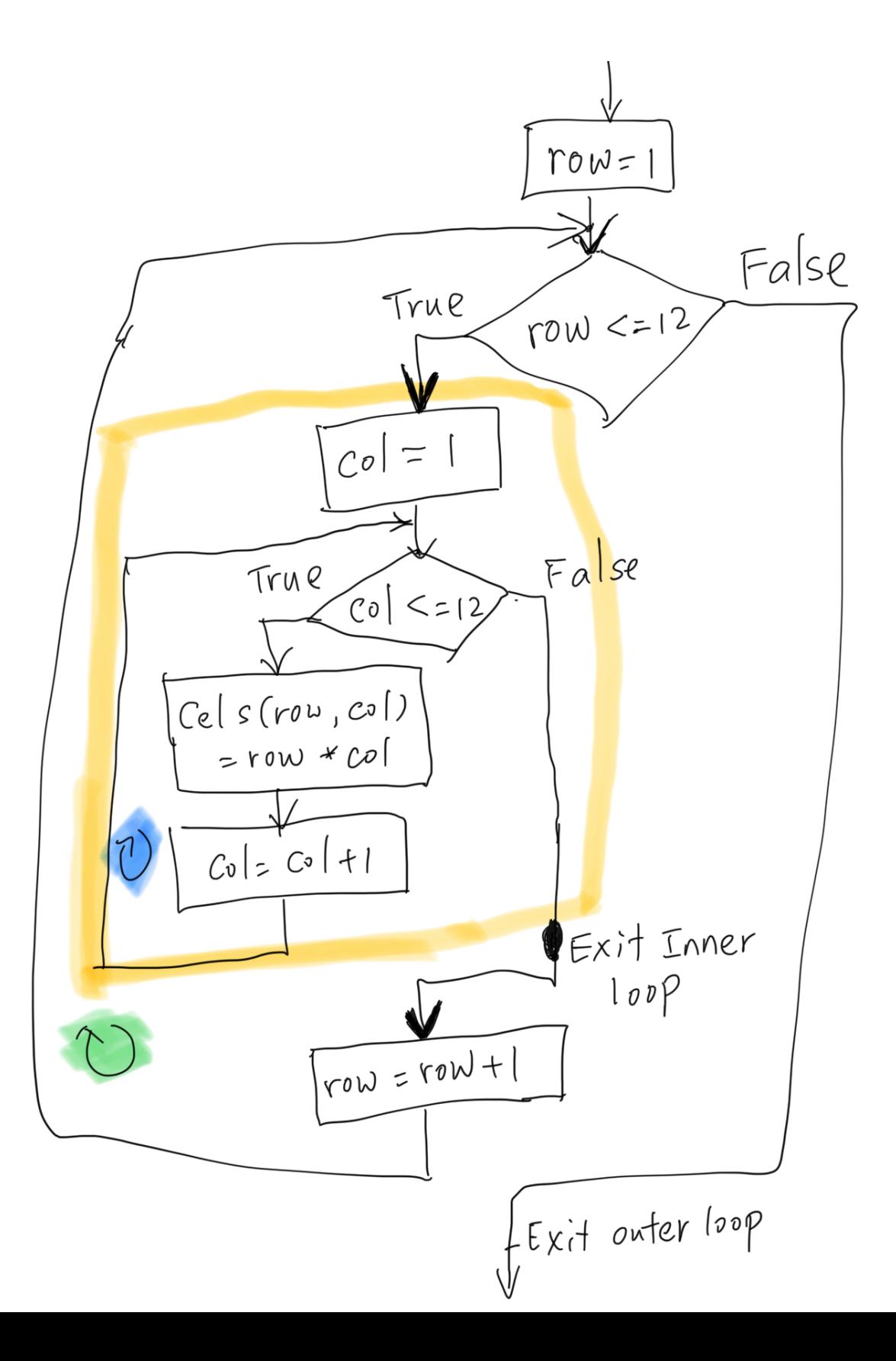

## More Example

- Simulate a RESP account month by month for N years
	- Each year, there is a contribution limit (\$5000)
	- Government will give a 20% grant to match the first \$2500 contribution
	- Contribution age limit is 17
	- Parameters: monthly contribution, monthly interest rate

### Points

- Focus on the semantics more than on the syntax
- Write loop control structure first, then focus on the tasks that need to be repeated

### Pitfalls

- Clearly identify the inner and outer loop control variable, especially for the nested For-loop statements
- Off by one error
- Consistency, consistency, consistency!